# Министерство науки и высшего образования Российской Федерации федеральное государственное бюджетное образовательное учреждение высшего образования «Санкт-Петербургский государственный университет промышленных технологий и дизайна» (СПбГУПТД)

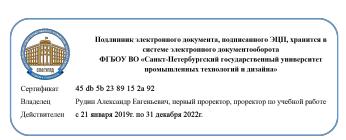

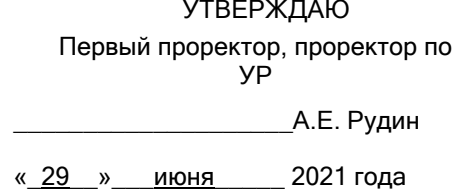

# **Рабочая программа дисциплины**

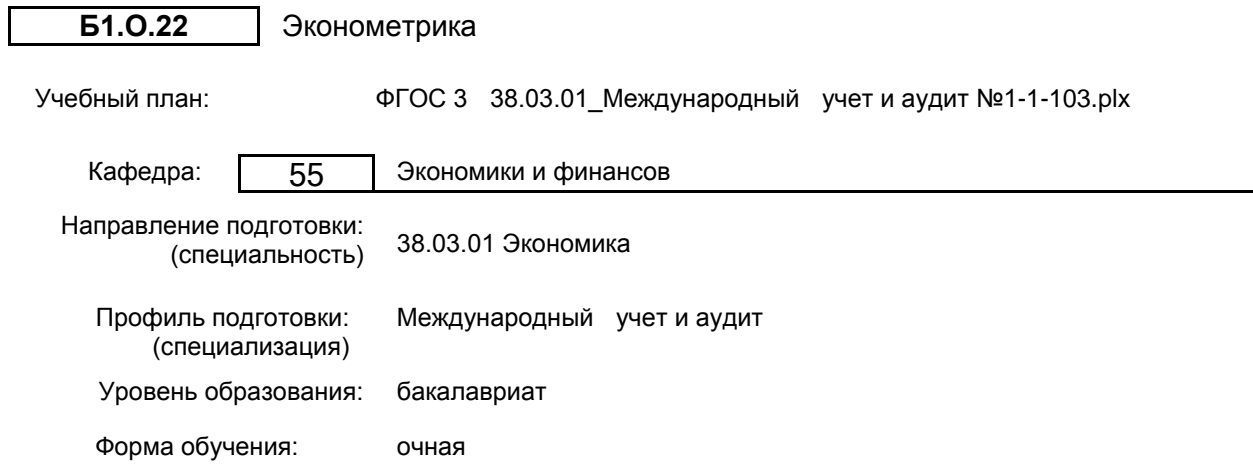

# **План учебного процесса**

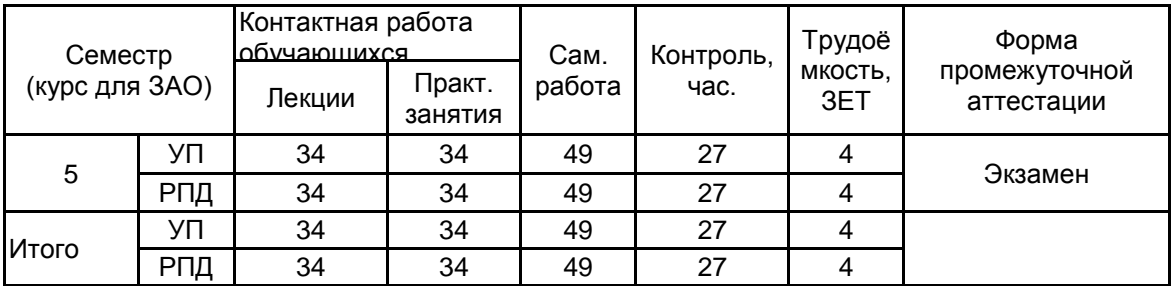

Рабочая программа дисциплины составлена в соответствии с федеральным государственным образовательным стандартом высшего образования по направлению подготовки 38.03.01 Экономика, утверждённым приказом Министерства образования и науки Российской Федерации от 12.08.2020 г. № 954

Составитель (и): доктор технических наук, Профессор и поставляет по подделения по против Вогданов Александр

Иванович

От кафедры составителя: Заведующий кафедрой экономики и финансов Никитина Людмила Николаевна

\_\_\_\_\_\_\_\_\_\_\_\_\_\_\_\_\_\_\_\_ Фрадина Татьяна Ильинична

От выпускающей кафедры:

Заведующий кафедрой

Методический отдел: Макаренко С.В.

 $\_$  ,  $\_$  ,  $\_$  ,  $\_$  ,  $\_$  ,  $\_$  ,  $\_$  ,  $\_$  ,  $\_$  ,  $\_$  ,  $\_$  ,  $\_$  ,  $\_$  ,  $\_$  ,  $\_$  ,  $\_$  ,  $\_$  ,  $\_$  ,  $\_$  ,  $\_$  ,  $\_$  ,  $\_$  ,  $\_$  ,  $\_$  ,  $\_$  ,  $\_$  ,  $\_$  ,  $\_$  ,  $\_$  ,  $\_$  ,  $\_$  ,  $\_$  ,  $\_$  ,  $\_$  ,  $\_$  ,  $\_$  ,  $\_$  ,

#### **1 ВВЕДЕНИЕ К РАБОЧЕЙ ПРОГРАММЕ ДИСЦИПЛИНЫ**

**1.1 Цель дисциплины:** Сформировать компетенции обучающегося в области теоретического обобщения эмпирических зависимостей экономических переменных, построения, исследования и использовании математических моделей регрессии и временных рядов с применением современных информационных технологий и программных средств.

#### **1.2 Задачи дисциплины:**

• ознакомить с использованием современных технических средств и информационных

технологий в целях построения эконометрических моделей с использованием программных продуктов • вооружить студентов современной методологией математического аппарата для проведения экономического анализа;

• сформировать навыки постановки и решения эконометрических задач;

• сформировать навыки работы с пакетами прикладных компьютерных программ для решения эконометрических задач;

• сформировать навыки интерпретации решений, полученных с применением эконометрических методов;

• рассмотреть возможные области применения методов эконометрики в практической деятельности.

#### **1.3 Требования к предварительной подготовке обучающегося:**

Предварительная подготовка предполагает создание основы для формирования компетенций, указанных в п. 2, при изучении дисциплин:

Математика

Информационные технологии

Экономическая теория

Статистика

#### **2 КОМПЕТЕНЦИИ ОБУЧАЮЩЕГОСЯ, ФОРМИРУЕМЫЕ В РЕЗУЛЬТАТЕ ОСВОЕНИЯ ДИСЦИПЛИНЫ**

**ОПК-2: Способен осуществлять сбор, обработку и статистический анализ данных, необходимых для решения поставленных экономических задач;**

**Знать:** основы построения, расчета и анализа современной системы показателей, характеризующих деятельность хозяйствующих субъектов на микро и макро уровне

**Уметь:** осуществлять выбор инструментальных средств для обработки экономических данных в соответствии с поставленной задачей, анализировать результаты расчетов и обосновывать полученные выводы

**Владеть:** навыками прогнозирования на основе эконометрических моделей поведения экономических агентов, развития экономических процессов и явлений на микро и макро уровне

**ОПК-5: Способен использовать современные информационные технологии и программные средства при решении профессиональных задач.**

**Знать:** стандартные пакеты прикладных программ персональных компьютеров для анализа и визуализации данных, современные программные продукты, необходимые для решения эконометрических задач

**Уметь:** использовать стандартное программное обеспечение для решения задач множественного регрессионного анализа и анализа временных рядов

**Владеть:** навыками работы с пакетами прикладных программ для решения эконометрических задач

# **3 РЕЗУЛЬТАТЫ ОБУЧЕНИЯ ПО ДИСЦИПЛИНЕ**

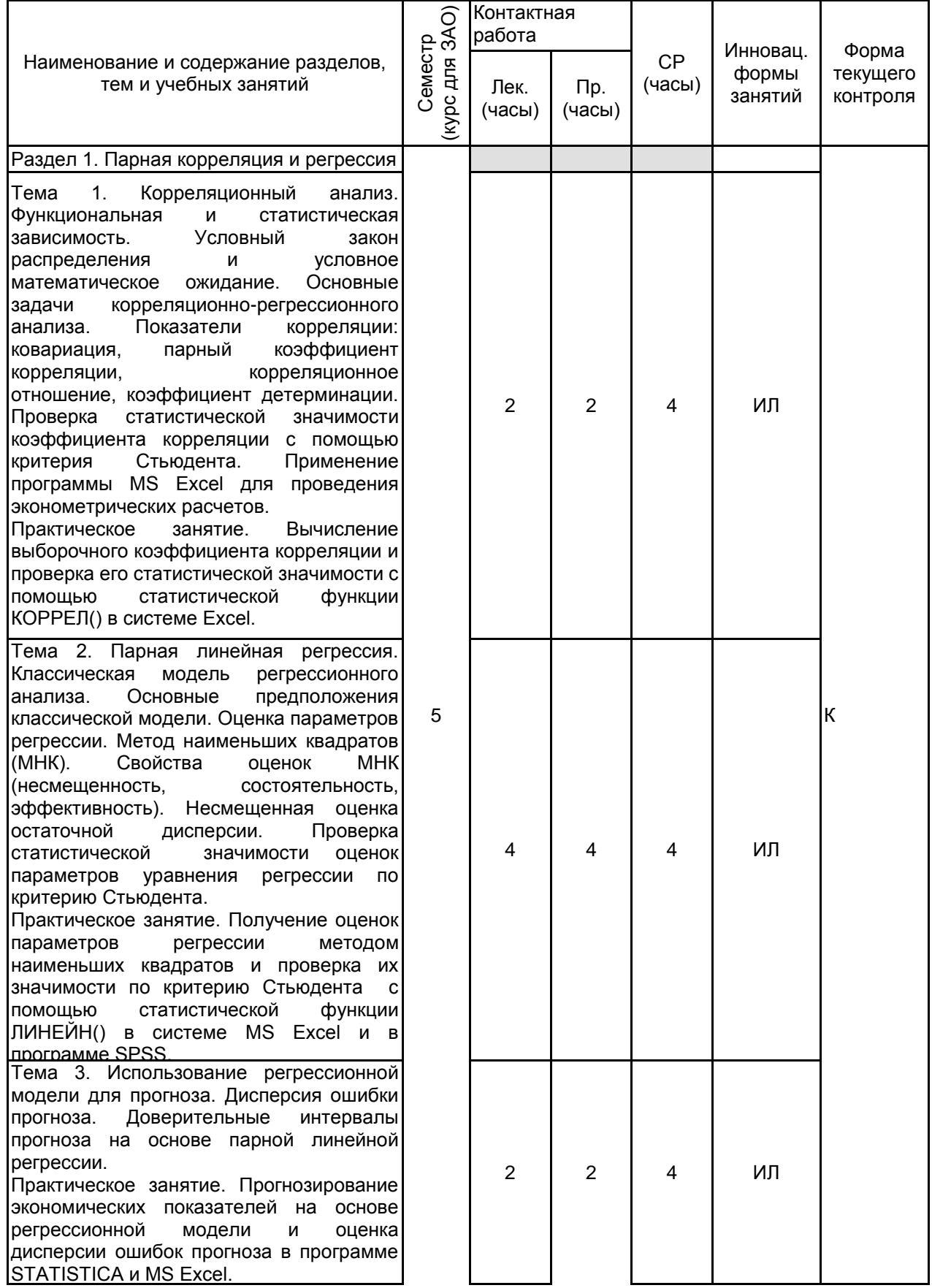

![](_page_4_Picture_244.jpeg)

![](_page_5_Picture_219.jpeg)

![](_page_5_Picture_220.jpeg)

![](_page_6_Picture_266.jpeg)

# **4 КУРСОВОЕ ПРОЕКТИРОВАНИЕ**

Курсовое проектирование учебным планом не предусмотрено

# **5. ФОНД ОЦЕНОЧНЫХ СРЕДСТВ ДЛЯ ПРОВЕДЕНИЯ ПРОМЕЖУТОЧНОЙ АТТЕСТАЦИИ**

# **5.1 Описание показателей, критериев и системы оценивания результатов обучения**

# **5.1.1 Показатели оценивания**

![](_page_6_Picture_267.jpeg)

## **5.1.2 Система и критерии оценивания**

![](_page_6_Picture_268.jpeg)

![](_page_7_Picture_15.jpeg)

#### 5.2 Типовые контрольные задания или иные материалы, необходимые для оценки знаний, умений, навыков и (или) опыта деятельности 5.2.1 Перечень контрольных вопросов

![](_page_7_Picture_16.jpeg)

## 5.2.2 Типовые тестовые задания

1. Коэффициент детерминации может принимать значения в интервале

1) от -1 до 0 2) от 0 до 1 3) от 0 до 100 4) от -1 до 1

2. Если значение коэффициента корреляции, вычисленное для линейного уравнения регрессии y=a+bx+e равно 1, то:

1) связь между параметрами а и b функциональная

- 2) связь между переменными у и х функциональная
- 3) величина е оказывает существенное влияние на переменную у

4) связь между переменными у и х отсутствует

4. Требованием к факторам (независимым переменным), включаемым в эконометрическую модель множественной регрессии, является:

1) отсутствие связи между фактором и зависимой переменной;

2) отсутствие тесной связи между факторами (мультиколлинеарности)

3) несущественность факторов

4) целочисленность значений факторов

5. Дисперсия значений случайной компоненты в линейной регрессионной модели Y=a+ßX+ε зависит от \_\_\_\_\_\_\_\_ остатков: номера наблюдения. Это свидетельствует о

1) гомоскедастичности

2) равномерном распределении

3) гетероскедастичности

4) корреляции остатков

6. При выполнении предпосылок МНК оценки параметров регрессии обладают свойствами:

1) достоверности

2) состоятельности и смещенности

3) несостоятельности

4) несмещенности, состоятельности и эффективности

8. В модели необходимо учесть влияние времени года (зима, весна, лето, осень) на объем продаж мороженного. Тогда количество фиктивных переменных, необходимых для проведения анализа и получения оценок равно:

 $1)1$ 

 $2)3$ 

- $3)4$
- $4) 12$

9. Для временного ряда известны характеристики µt - среднее и  $\sigma$ 2t - дисперсия. Если временной ряд является стационарным, то

1)  $\mu$ t = const

2)  $\mu t = \sigma 2t$ 

3)  $\mu$ t  $\neq$ const

 $10.$ Оценки параметров линейной регрессии предположительно распределены ΠO закону:

1) Нормальному

- 2) Биномиальному
- 3) Равномерному

4) Показательному

11. Нахождение оценок МНК сводится к решению системы

уравнений:

1) Нелинейных:

2) Дифференциальных;

- 3) Интегро-дифференциальных:
- 4) Линейных.

 $12<sub>1</sub>$ Метод наименьших квадратов применяется для:

1) Оценки параметров нелинейных уравнений регрессии, которые не могут быть приведены к линейному

виду

- 2) Оценки параметров линейных уравнений регрессии
- 3) Оценки качества построенной модели
- 4) Определения типа математической зависимости

13. Обобщенный метод наименьших квалратов не используется для моделей с

#### остатками:

- 1) Гомоскедастичными и некоррелированными
- 2) Коррелированными
- 3) Гетероскедастичными
- 4) Коррелированными и гетероскедастичными

14. Основной целью линеаризации уравнения регрессии является:

- 1) Возможность применения метода наименьших квадратов для оценки параметров
- 2) Повышение существенности связи между рассматриваемыми признаками
- 3) Улучшение качества модели
- 4) Получение новых нелинейных зависимостей

15. Для точно идентифицируемой системы эконометрических уравнений используется

- 1) Двухшаговый метод наименьших квадратов
- 2) Косвенный метод наименьших квадратов
- 3) Обобщенный метод наименьших квадратов
- 4) Обычный метод наименьших квадратов.

16. Для сверхидентифицируемой системы эконометрических уравнений используется

- 1) Двухшаговый метод наименьших квадратов
- 2) Косвенный метод наименьших квадратов
- 3) Обобщенный метод наименьших квадратов
- 4) Обычный метод наименьших квадратов.
- $17.$ При автокорреляции остатков используется
- 1) Двухшаговый метод наименьших квадратов
- 2) Косвенный метод наименьших квадратов
- 3) Обобщенный метод наименьших квадратов
- 4) Обычный метод наименьших квадратов

18. Какие программные средства применяются для эконометрических расчетов и моделирования?

- 1) MS Excel
- 2) SPSS
- 3) STATISTICA
- $4) R$
- 19. Statistical Package for the Social Sciences это:

1) компьютерная программа для статистической обработки данных, один из лидеров рынка в области коммерческих статистических продуктов, предназначенных для проведения

прикладных исследований в общественных науках.

- 2) компьютерная программа для анализа первичной информации
- 3) прогнозирование экономических явлений

# 4) язык программирования для статистической обработки да

5.2.3 Типовые практико-ориентированные задания (задачи, кейсы)

1. По данным о зарплате и прожиточном минимуме по 12 регионам (таблица) рассчитать выборочный коэффициент корреляции и проверить его статистическую значимость.

2. По данным таблицы рассчитать оценки коэффициентов регрессии а0 и а1 по методу наименьших квадратов.

3. Составить прогноз значения показателя по полученной регрессии при xI=200 и найти оценку дисперсии ошибки прогноза.

4. Проверить значимость уравнения регрессии в целом по критерию Фишера

5 При построении уравнения множественной линейной регрессии следует избегать мультиколлинеарности независимых переменных (факторов), для чего исключать какой-то один из тесно коррелированных показателей. При каком минимальном коэффициенте корреляции между независимыми переменными (по модулю) имеет место мультикллинеарность?

6. Необходимо исследовать зависимость между результатами письменных вступительных и курсовых экзаменов по математике. Получены следующие данные о числе решенных задач на вступительных экзаменах Х (задание - 10 задач) и курсовых экзаменах Y (задание - 7 задач) 12 студентов, а также распределение этих студентов по фактору «пол» (таблица).

Построить линейную регрессионную модель Y по X с использованием фиктивной переменной по фактору «пол». Для ее учета ввести в регрессионную модель фиктивную бинарную переменную Z.

7. Линеаризовать модель

8. По данным n=150 наблюдений о доходе индивидуума Y, уровне его образования X1 и возрасте X2 выяснить, можно ли считать на уровне значимости  $\alpha = 0.05$  линейную регрессионную модель Y по X1 и X2 гомоскедастичной.

9. Привести структурную форму системы одновременных (взаимосвязанных) уравнений к приведенной и найти соответствие между коэффициентами структурной и приведенной формами модели

10. Описать динамику добычи угля в Англии за ряд лет (табл.) линейной зависимостью.

11. Найти оценку дисперсии ошибки прогноза

12. Руководство международной компании приняло решение о введении нового вида услуг по ценовому стимулированию. Анализируется зависимость выручки продаж в момент стимулирования от затрат на стимулирование. Требуется рассчитать линейный коэффициент корреляции, установить параметры уравнения при помощи компьютерной программы MS Excel.

№ Затраты на стимулирование, тыс. долл. (X) Выручка от продаж тыс. долл., (У)

![](_page_10_Picture_93.jpeg)

13. Требуется рассчитать объём потребления условного товара А в 2022-м и 2023-м годах (прогноз) в расчёте на одного потребителя при помощи современных программных средств (STATISTICA, Excel), используя фактические данные о потреблении за семь лет, которые приведены во втором столбце таблицы. Провести аналитическое и графическое решение задачи.

Год у t 2015 6.51 2016 6.62 2017 6,83 2018 7,14 2019 7.2 5 2020 7,36 2021 7.57

5.3 Методические материалы, определяющие процедуры оценивания знаний, умений, владений (навыков и (или) практического опыта деятельности)

5.3.1 Условия допуска обучающегося к промежуточной аттестации и порядок ликвидации академической задолженности

Проведение промежуточной аттестации регламентировано локальным нормативным актом СПбГУПТД «Положение о проведении текущего контроля успеваемости и промежуточной аттестации обучающихся»

#### 5.3.2 Форма проведения промежуточной аттестации по дисциплине

![](_page_10_Picture_94.jpeg)

#### 5.3.3 Особенности проведения промежуточной аттестации по дисциплине

Экзамен принимается по билетам. Время на подготовку к ответу составляет не более 45 мин.

6. УЧЕБНО-МЕТОДИЧЕСКОЕ И ИНФОРМАЦИОННОЕ ОБЕСПЕЧЕНИЕ ДИСЦИПЛИНЫ

#### **6.1 Учебная литература**

![](_page_11_Picture_230.jpeg)

# **6.2 Перечень профессиональных баз данных и информационно-справочных систем**

1. Информационная система «Единое окно доступа к образовательным ресурсам» [Электронный ресурс]. URL: http://window.edu.ru/)

2. Электронно-библиотечная система IPRbooks: http://www.iprbookshop.ru

3. Электронная библиотека учебных изданий СПбГУПТД: http://publish.sutd.ru

#### **6.3 Перечень лицензионного и свободно распространяемого программного обеспечения**

Microsoft Windows Mathcad Education – University Edition Term MicrosoftOfficeProfessional MATLAB

#### **6.4 Описание материально-технической базы, необходимой для осуществления образовательного процесса по дисциплине**

![](_page_11_Picture_231.jpeg)